# **COMPUTER PROGRAM LIBRARY**

# **USER'S GUIDE**

# **TERRY ARSENAULT**

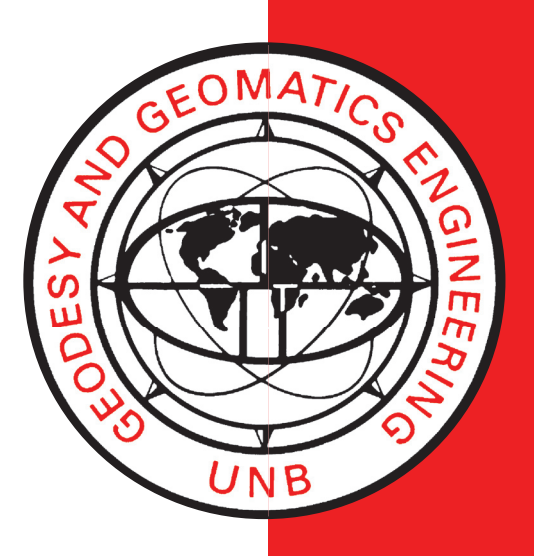

**May 1984**

**TECHNICAL REPORT NO. 86**

# PREFACE

In order to make our extensive series of technical reports more readily available, we have scanned the old master copies and produced electronic versions in Portable Document Format. The quality of the images varies depending on the quality of the originals. The images have not been converted to searchable text.

# **COMPUTER PROGRAM LIBRARY USER'S GUIDE**

T. Arsenault

Department of Surveying Engineering University of New Brunswick P.O. Box 4400 Fredericton, N.B. Canada E3B 5A3

> May 1984 Revised May 1986 Latest Reprinting May 1993

### **CONTENTS**

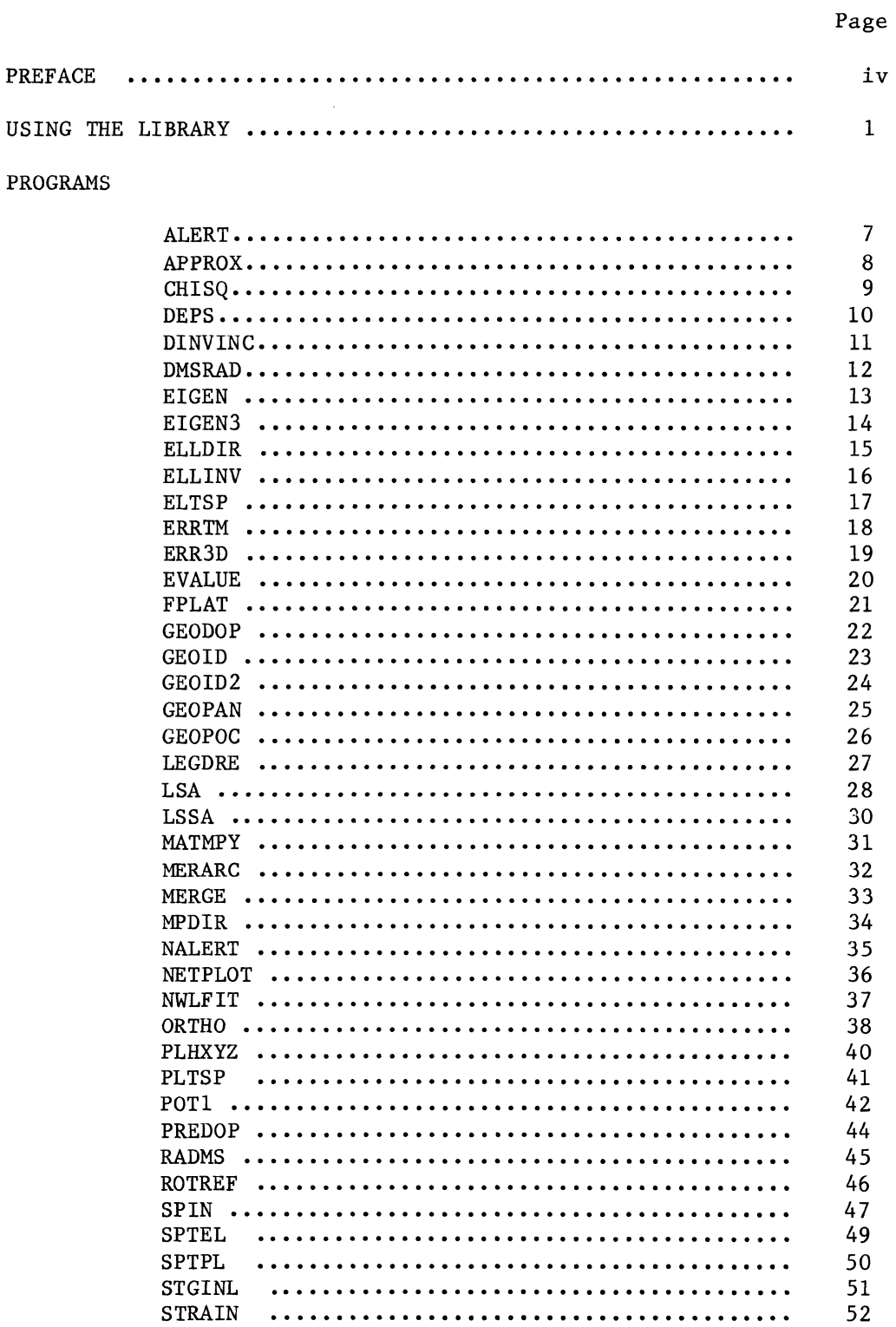

 $\sim 10^{11}$ 

# CONTENTS (Continued)

# Page

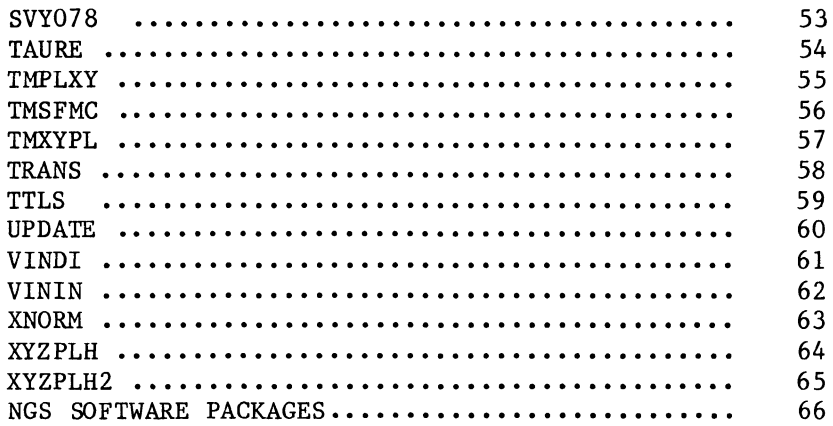

### PREFACE

This manual provides instruction in the use of the department's computer program library as well a descriptive directory of the programs in the library.

If you have any questions, consult the department's Programmer/ Analyst in E-19.

### USING THE LIBRARY

The computer program library is a set of algorithms that perform functions frequently required by surveying engineers. It is highly recommended that the user read each routine's function in the following directory so that, in future work, he/she might recall a routine to perform a desired task, thus avoiding having to "re-invent the wheel".

Additions to the library are always welcome.

The first example below shows how to produce a program listing: following the "//SYSIN..." line, the user enters the name of the program to be listed - in the example given, we want a listing of the ALERT program. The most common instance when one might want to generate a program listing is in the case of a program where the instructions on how to use it consist of comments embedded in the code.

Example 2 shows how to use library subprograms in your program; the "//LK.ED.USERLIB" line following your program informs the computer to go looking into the program library to resolve references to subprograms not included in your program.

In example 3, the user is running one of the library's main programs: the desired program is specified in the "GOPGM=" parameter (ALERT in this case). In the following directory, the "How to Use" section for main programs will always refer you to a user's manual or a listing of the program.

Finally, example 4 shows how to access the library from a WATFIV job. WATFIV programmers, however, should familiarize themselves with the differences between WATFIV and FORTRAN, and start programming in FORTRAN (see the Computing Center's User's Guide Volume 3, FORTRAN compilers).

1

WATFIV was designed primarily as a pedagogical tool, while FORTRAN is used to solve problems in the 'real world'. Moreover, the library programs are written in FORTRAN and a given routine may or may not run under WATFIV.

If your JCL (the lines in the examples that start with '/') is a bit shaky, the Computing Center's User's Guide Volume 2, JCL concepts, is highly recommended reading.

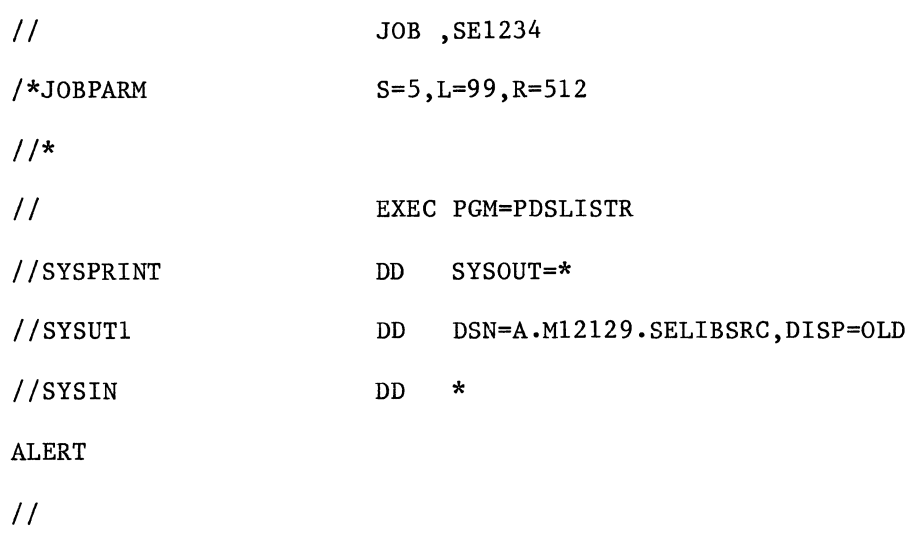

Example 1. Producing a program listing.

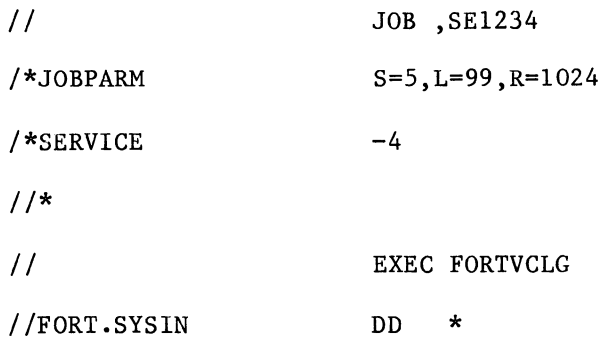

User written main program

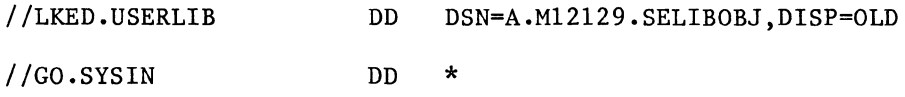

Data for the program

*II* 

Example 2. Accessing library subprograms.

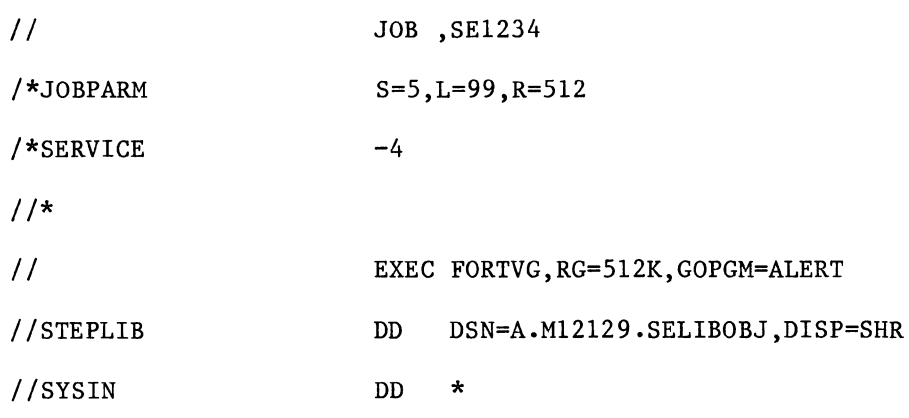

Data for the program

*II* 

Example 3. Using a main program from the library.

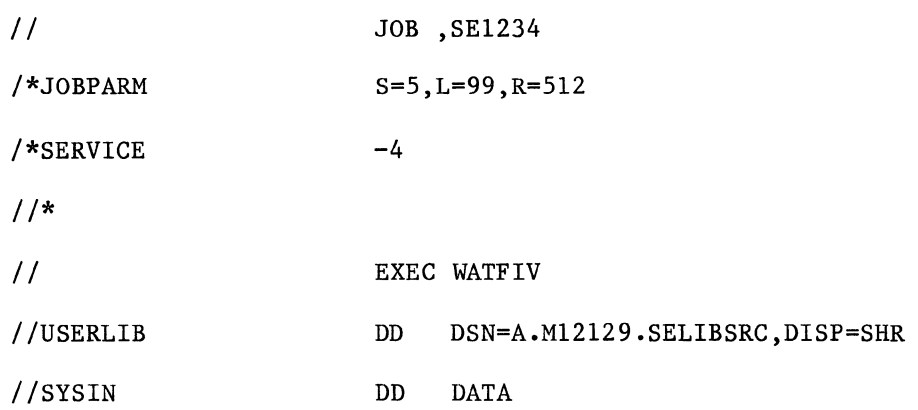

Your WATFIV Program

*I\** 

*II* 

Example 4. Using the library in a WATFIV job.

6

#### ALERT

- PURPOSE: Computes transit satellite alerts for up to 10 satellites.
- HOW TO USE: Produce a listing of the program and read the instructional comments.

#### APPROX

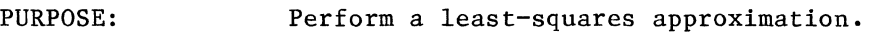

HOW TO USE: Produce a listing of the program and read the instructional comments.

# CHISQ

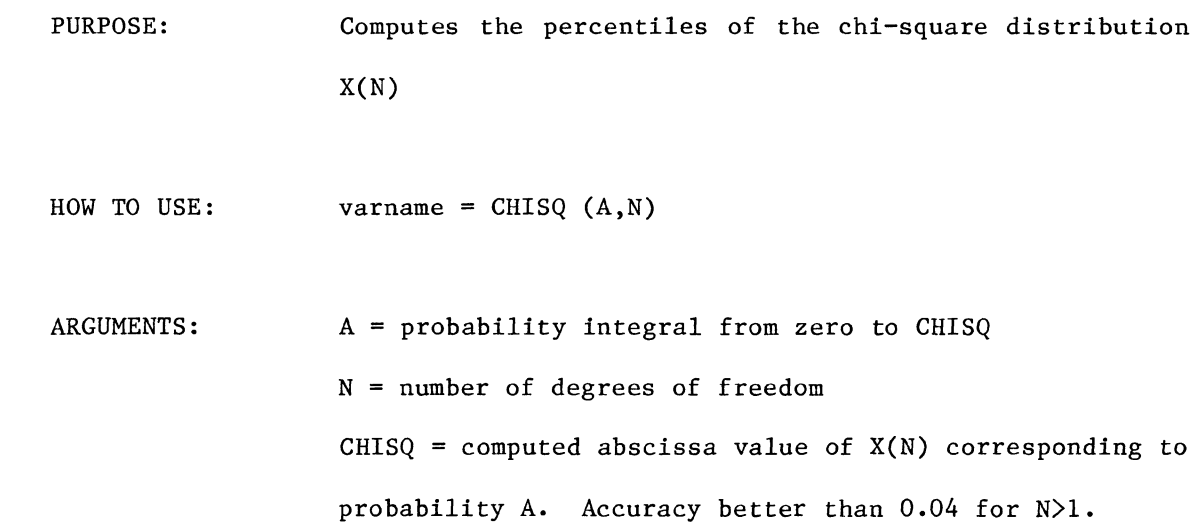

DEPS

PURPOSE: Set functional value DEPS and argument DARG both equal to the smallest double precision number so that l.+DEPS.GT.l.

HOW TO USE:  $X = DEPS (DARG)$ 

INPUT ARGUMENTS: none

OUTPUT ARGUMENTS: DARG = the smallest double precision number such that l.+DEPS.Gt.L. (REAL\*8)

#### DINVINC

- PURPOSE: Computes the direct and inverse problems of geodesy using Vincenty's formulas from Survey Review, April 1975.
- HOW TO USE: Produce a listing of the program and read the instructional comments.

#### DMSRAD

```
PURPOSE: 
       Converts an angle from degrees, minutes, and seconds to 
       radians.
```
HOW TO USE: CALL DMSRAD (IDEG, IMIN, SEC, RAD)

INPUT ARGUMENTS:  $IDEG = degrees (INTER *4)$  $IMIN = minutes (INTEGR *4)$  $SEC = seconds (REAL *8)$ 

OUTPUT ARGUMENTS: RAD = the angle in radians (REAL  $*8$ )

#### EIGEN

- PURPOSE: Computes the eigen values and eigen vectors for a 3-D case. Calls 'EIGENZ' which computes the eigen values and vectors and then prints the final result.
- HOW TO USE: CALL EIGEN (A, S)
- INPUT ARGUMENTS:  $A = The variance-covariance matrix (REAL *8)$
- OUTPUT ARGUMENTS:  $A = An array containing the eigen vectors (REAL *8)$ S = the semi-major axis (REAL  $*8$ )
- NOTE: The variance-covariance matrix is destroyed. A is a 3x3 array, S is a vector of length 3.

#### EIGEN3

- PURPOSE: Computes the eigen values and eigen vectors for a 3-D case.
- HOW TO USE: CALL EIGEN3(A, PROB, U, DF, S)
- INPUT ARGUMENTS: A PROB = the probability requested in the exclusive range U, DF first and second degrees of freedom,  $=$  the variance-covariance matrix (REAL\*8)  $(0,1)$

respectively (REAL\*8)

OUTPUT ARGUMENTS:  $A = an array containing the eigen vectors$ NOTE: The variance-covariance matrix is destroyed.  $S =$  the semi-major axes  $IFLAG = Though not an input/output parameter of EIGEN3$ it is used as an input/output error parameter in MDFI (called by EIGEN3) terminal error =  $128 + N$ ; warning  $error = 32 - N$  $N = 1$  means an error occured in MDBETI  $N = 2$  means PROB was not in range  $(0,1)$  $N = 3$  means computed value of TVAL would produce an overflow. TVAL is set to machine infinity.

### ELLDIR

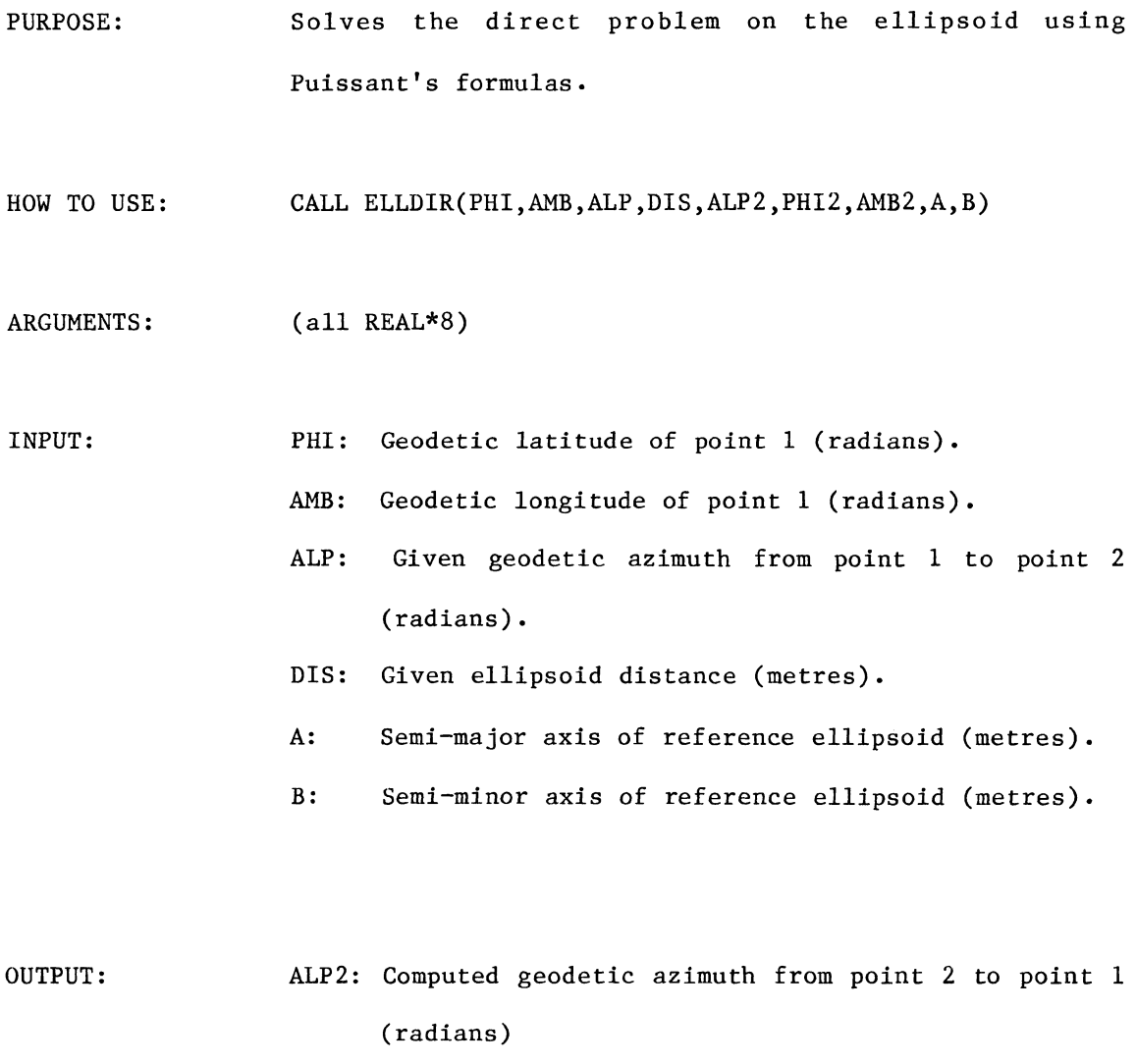

PHI2: Geodetic latitude of point 2 (radians)

AMB2: Geodetic longitude of point 2 (radians).

# ELL INV

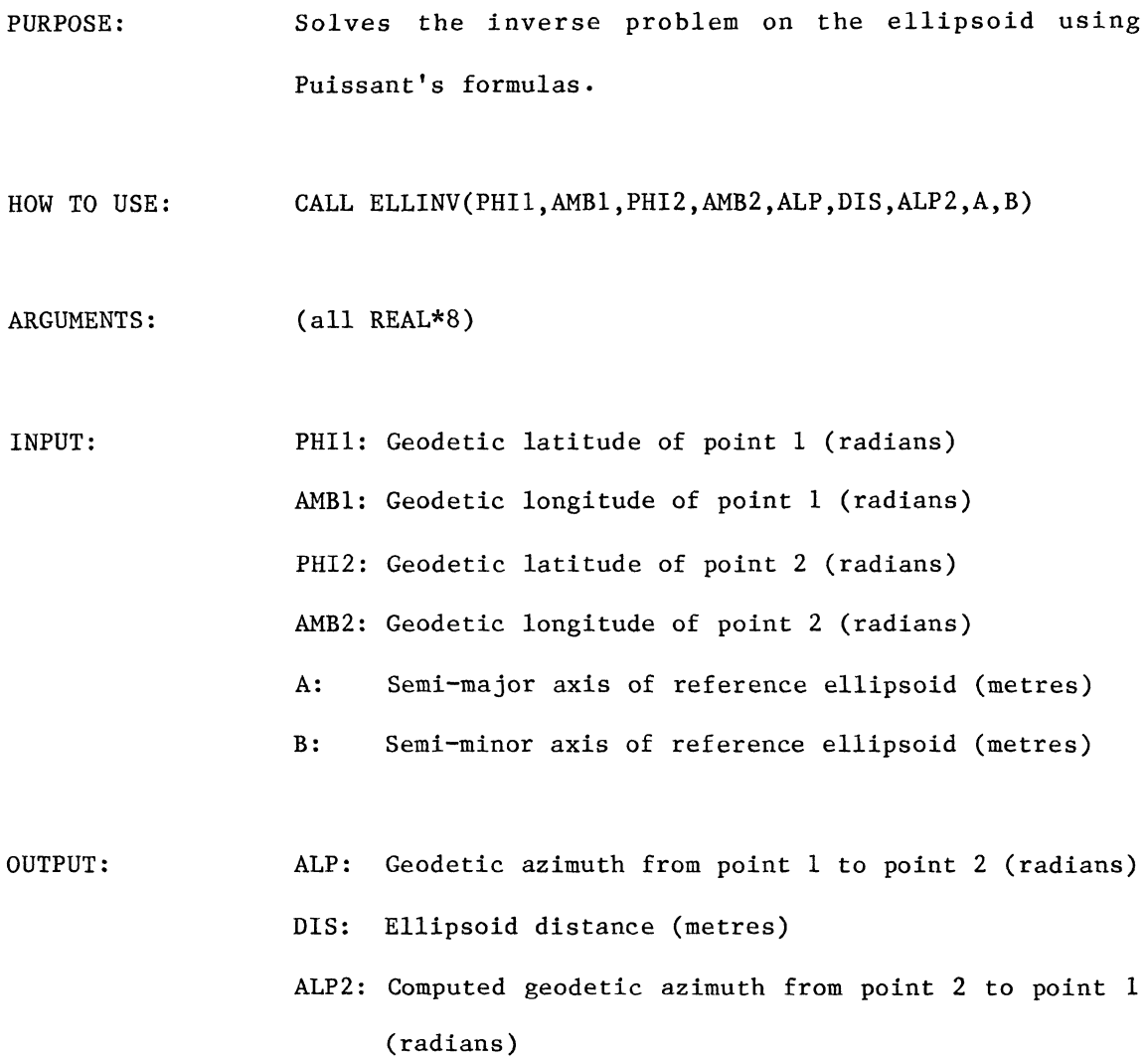

#### ELTSP

- PURPOSE: Transforms ellipsoidal coordinates PHI, ELAM to spherical (conformal sphere) coordinates CHI, SLAM and computes the corresponding point scale factor ESK (ellipsoid to sphere). The point scale factor at the origin of this conformal projection is unity.
- HOW TO USE: CALL ELTSP (PHI, ELAM, E, A, Cl, C2, R, CHI, SLAM)
- INPUT ARGUMENTS: {all arguments are REAL\*8 values) PHI = Ellipsoidal latitude of the point, in radians ELAM = Ellipsoidal longitude of the point, in radians (positive east of Greenwich)
	- E First eccentricity of the ellipsoid (computed in STGINL)
	- $A =$  Semi-major axes of the ellipsoid
	- Cl = Constant computed in SIGINL
	- C2 = Constant computed in SIGINL
	- $R =$  Radius of the conformal sphere (computed in SIGINL)
- OUTPUT ARGUMENTS: CHI = Spherical latitude of the point, in radians SLAM= Spherical longitude of the point, in radians.

#### ERRTM

- PURPOSE: Computes the covariance matrix CM of the transverse mercator coordinates x,y given the covariance matrix DM of the ellipsoidal coords PHI, LAMDA (ICODE=l). If ICODE=-1, compute DM from CM.
- HOW TO USE: CALL ERRTM (A,B,PHI,DLAM,KNOT,ICODE,CM,DM)
- INPUT ARGUMENTS: PHI = Ellipsoidal latitude in radians. DLAM = Longitude of the point minus the longitude of KNOT Scale factor at the central meridian  $ICODE = 1 PHI, LAMDA to x, y$ CM the central meridian (radians) (Longitude positive east) -1 x, y to PHI, LAMDA covariance matrix of the transverse mercator coordinates (in metres<sup>2</sup>), or  $DM = covariance$  matrix of the ellipsoidal coordinates (in radians<sup>2</sup>)

OUTPUT ARGUMENTS: CM or DM

#### ERR 3D

Computes the covariance matrix CM (3x3) of the cartesian

PURPOSE:

HOW TO USE: INPUT ARGUMENTS: coordinates X, Y, Z given the covariance matrix DM of the ellipsoidal coordinates PHI, RLAM, H (of the same point) when ICODE is 1. If ICODE is -1 the subroutine computes DM from the given CM. CALL ERR3D (PHI, RLAM, H, A, B, !CODE, CM, DM) (All arguments except ICODE are REAL\*8 values. ICODE is an INTEGER\*4 value) PHI = Ellipsoidal latitude of the point (in radians) RLAM = Ellipsoidal longitude of the point in radians (positive east of Greenwich) H Ellipsoidal height of the point in metres A,B = Semi-major and semi-minor axes of the reference ellipsoid in metres !CODE= 1 if CM is desired from the given DM -1 if DM is desired from the given CM OUTPUT PARAMETERS: CM - 3X3 covariance matrix of the cartesian coordinates NOTE: in metres squared.  $DM - 3x3$  covariance matrix of the ellipsoidal coordinates in radians squared for PHI, RLAM and metres squared for H. In radian metres for the covariances between PHI, RLAM and H. Space must be provided in the calling routine for CM and

DM.

19

#### EVALUE

- PURPOSE: Computes eigenvalues and eigenvectors from the symmetric strain tensor.
- HOW TO USE: See "Strain as a Diagnostic Tool to Identify Inconsistant Observations and Constraints in Horizontal Geodetic Networks" by K. Thapa (M.Sc.E. thesis, 1980).

#### FPLAT

- PURPOSE: Computes the foot-point latitude required in transforming transverse mercator plane coordinates X, Y to ellipsoidal coordinates.
- HOW TO USE: CALL FPLAT (A, B, Y, PHil)
- INPUT ARGUMENTS: (all arguments are REAL\*8 values)

 $A =$  Semi-major axes of the reference ellipsoid.  $B$  = Semi-minor axes of the reference ellipsoid. Y = Northing of the point for which the foot-point latitude is to be computed.

OUTPUT PARAMETERS: PHil =Foot-point latitude in radians.

#### GEODOP

PURPOSE: Given satellite receiver data in the form of Doppler counts and associated satellite positions, compute geocentric observing station positions.

HOW TO USE: See "Program GEODOP" by J. Kouba and T.D. Boal.

#### GEOID

- PURPOSE: Generates a geoid for a small area on the surface of the earth.
- HOW TO USE: Produce a listing of the program and read the instructional comments.

### GEOID2

PURPOSE: Computes geoidal heights, meridian and prime vertical components and free-air anomalies from spherical harmonic coefficients.

HOW TO USE: Produce a listing of the program and read the instructional comments.

# GEOPAN

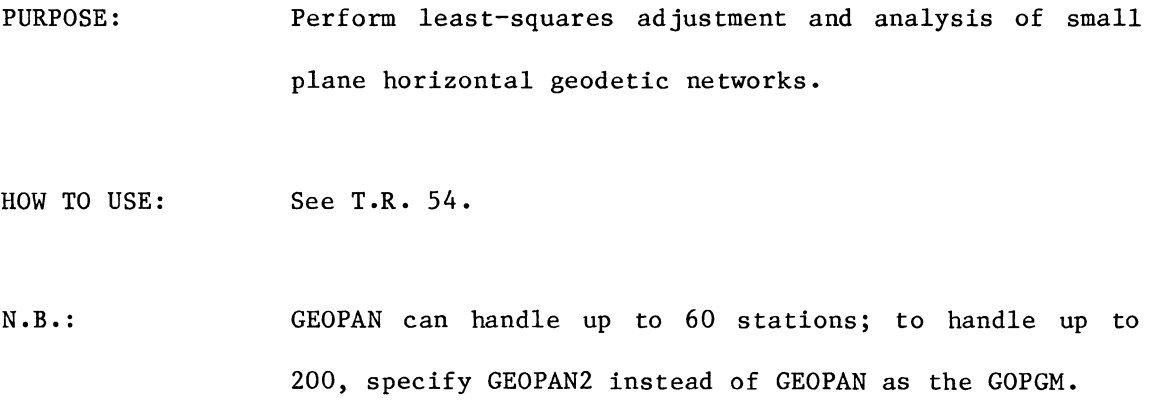

### GEOPOC

PURPOSE: HOW TO USE: Computes geoid from potential coefficients. Produce a listing of the program and read the instructional comments.

#### LEGDRE

- PURPOSE: Computes the associated Legendre functions up to and including degree and order N. The dimension of PN is (N+l, N+l). The associated Legendre polynomial of degree A and order B is stored in PN (A+1, B+1) if  $A \neq B$ (zonal and tesseral) and in PN (A+l, A+l) if A = B (sectorial).
- HOW TO USE: CALL LEGDRE (INORM,PHI,PN,NROW,NPl)
- INPUT ARGUMENTS: INORM = Flag normalization:  $1 = YES$ ;  $0 = NO$ Latitude in degrees PHI NROW Low dimension of PN in the calling program NPl = N+l = The dimension of PN in the subroutine. See N below.  $N = Degree$  of Legendre polynomial.

OUTPUT ARGUMENTS: PN = Matrix of associated Legendre polynomials.

$$
\mathbf{LSA}%
$$

PURPOSE: Solve 
$$
X = (P_X + A^T P_F A)^{-1} A^T P_F F
$$
 via least-squares approximation.

HOW TO USE: CALL LSA (LU, F, PF, A, PX, NF, IRPF, ICPF, NX, IRPX, ICPX, IRA, IRAPA,X,APA,R,RNORN,APB,DET,IERR)

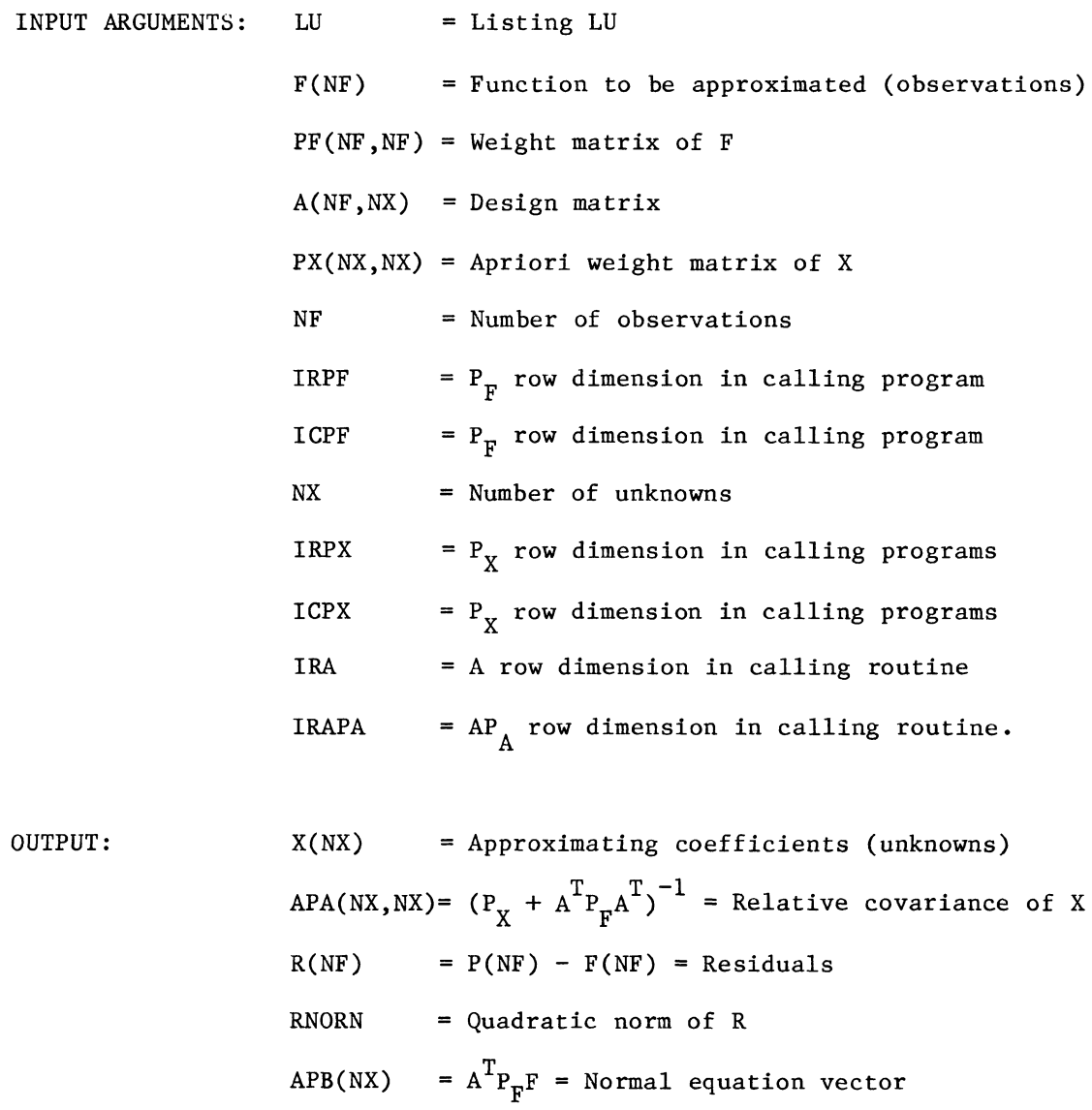

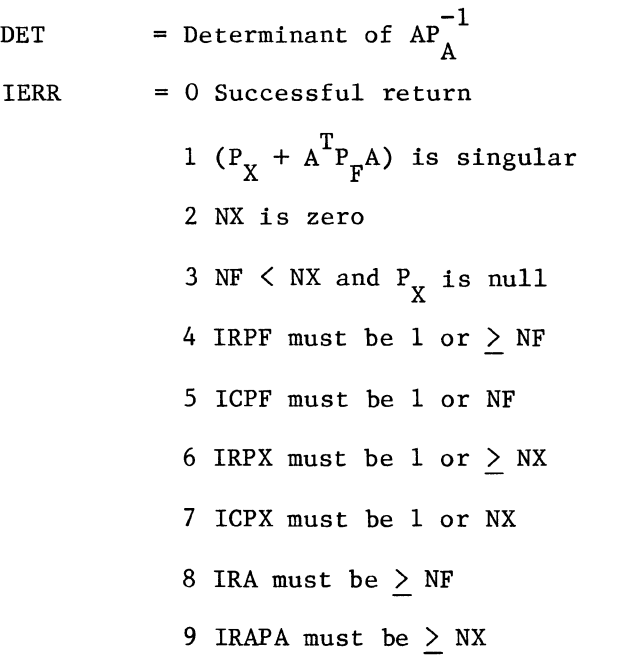

- PURPOSE: Performs a least-squares spectral analysis for a given time series.
- HOW TO USE: Produce a listing of the program and read the instructional comments.

### LSSA
#### MATMPY

PURPOSE: HOW TO USE: INPUT ARGUMENTS: Ml,M2 - Input matrices (REAL\*8) To compute the product of two matrices in any allowable transpose combination as follows: OPTION ICODE 1 2 3 4 PRODUCT M3  $M1*M2$ (Ml)T\*M2  $M\star(M2)$ T (Ml)T\*(M2)T CALL MATMPY (M1, M2, M3, L, M, N, JL, JM, JN, ICODE)  $(L,M),(M,N),(L,N)$  - Dimensions of the pre-, post-, and product matrices respectively. JL - Declared row dimension in calling routine of the pre-matrix Ml. JM - Declared row dimension in calling routine of the post-matrix M2. ICODE - as described above. OUTPUT ARGUMENTS: M3 - The specified product of the input matrices M1 and M2 (REAL\*8)

#### MERARC

- PURPOSE: Computes the meridian arc length from the equator to latitude PHI on an ellipsoid of revolution defined by its semi-major axis A and its semi-minor axis B. The computed arc length is accurate to approximately 10 micrometres over the entire range (equator to pole).
- HOW TO USE: CALL MERARC (PHI, A, B, S)
- INPUT ARGUMENTS: (all arguments are REAL\*8) PHI = Ellipsoidal latitude in radians (may be positive (north) or negative (south) of equator).  $A, B$  = Semi-major and semi-minor axes of the ellipsoid (the computed arc length will be in the same units as A and B).

OUTPUT ARGUMENTS:  $S = meridian arc length.$ 

### MERGE

PURPOSE: Merge GEODOP input files into a multistation file, or with Naval Weapons Laboratory (fitted) Precise Ephemeris files.

HOW TO USE: See "GEODOP Utilities Programs" by P.G. Lawnikanis.

### MPDIR

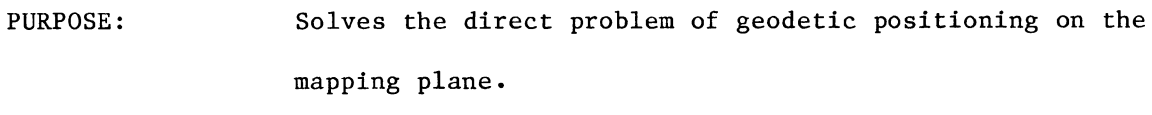

- HOW TO USE: CALL MPDIR (Xl, Yl, GDIST, GAZ, MC, LSK, TT, MPDIST, MPAZ, X2, Y2)
- INPUT ARGUMENTS: (all arguments are REAL\*8 values)  $X1, Y1 = X, Y$  coordinates of the initial point GDIST Geodetic distance GAZ MC LSK TT = Geodetic azimuth (in radians) = Meridian convergence (in radians) = Line scale factor  $= T - T$  correction (in radians)

OUTPUT ARGUMENTS: MPDIST = Distance from point 1 to point 2 on the mapping plane. MPAZ  $X2, Y2 = X, Y$  coordinates of the observed point = Azimuth on the mapping plane (in radians)

# NALERT

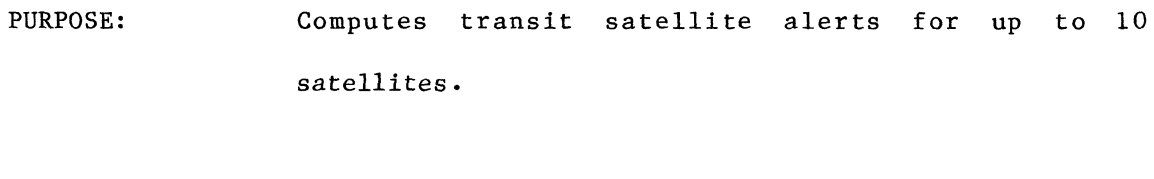

HOW TO USE: Produce a listing of the program and read the instructional comments.

## **NETPLOT**

PURPOSE: Plots the strait ellipses as well as the values of average differential rotation.

HOW TO USE: See "Strain as a Diagnostic Tool to Identify Inconsistent Observations and Constraints in Horizontal Geodetic Network" by K. Thapa (M.Sc.E. thesis, 1980).

### NWLFIT

PURPOSE: Given Naval Weapons Laboratory precise satellite XY2 orbit coordinates, curve fit them to a Chebyshev time polynomial by least squares.

HOW TO USE: See "GEODOP Utilities Programs" by P.G. Lawnikanis.

#### **ORTHO**

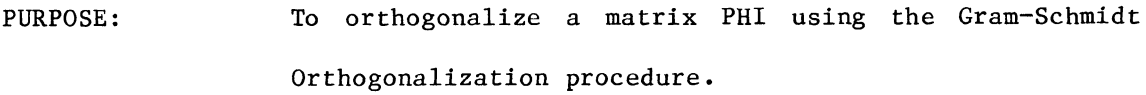

- HOW TO USE: CALL ORTHO (N,M,SIGMA,PHI,IRMAX,SIGMAF,VFC,NPC,INDEX,V, SUMD,ICMAX,F,W,D,ALPHA,C,SUMC,SC2,STDP)
- INPUT ARGUMENTS: (Arguments beginning with letters I-N are INTEGER\*4, all others are REAL\*8)
	- PHI an N by M matrix containing the base functions evaluated at each observation point (optional can be a function subprogram instead)
		- N number ob observation points
		- M number of base functions
		- IRMAX declared row dimension of PHI at calling program
		- F vector of functional values
		- W vector of weights
		- INDEX test option for statistically significant fourier coefficients
		- 0 no test performed 1 - coef. tested against its standard deviation 2 - coef. tested against two times its std. dev. 3 - coef. tested against three times its std. dev. SIGMA - a priori variance factor

38

- D original coefficients of phi
- SUMC associated covariance matrix of C
- SUMD associated covariance matrix of D
- V vector of residuals
- NPC number of coefficients of the original polynomial recovered from the statistically tested fourier coefficients
- VFC a posteriori variance factor of the original polynomial
- SIGMAF variance factor for the fourier coefficients

# PLHXYZ

PURPOSE:

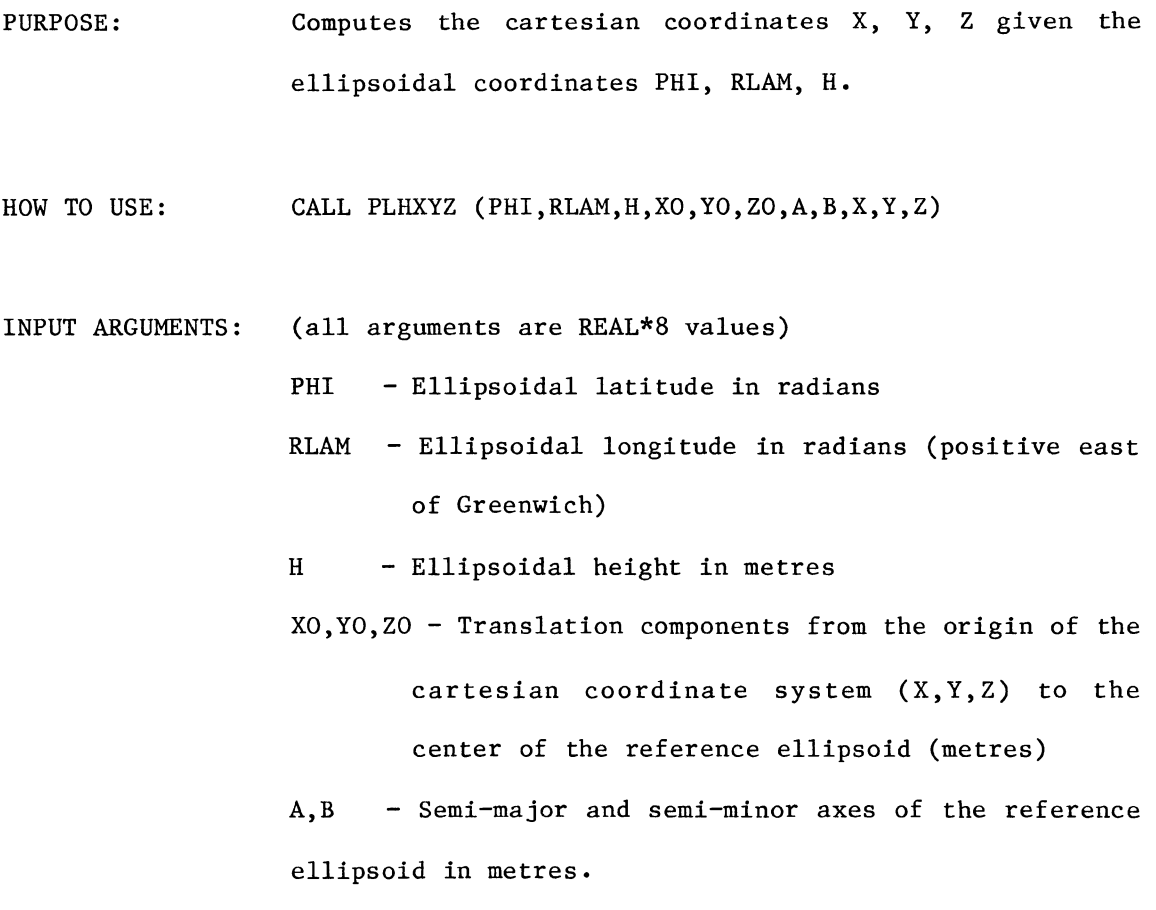

OUTPUT ARGUMENTS:  $X, Y, Z$  - Cartesian coordinates of the point in metres

# PLTSP

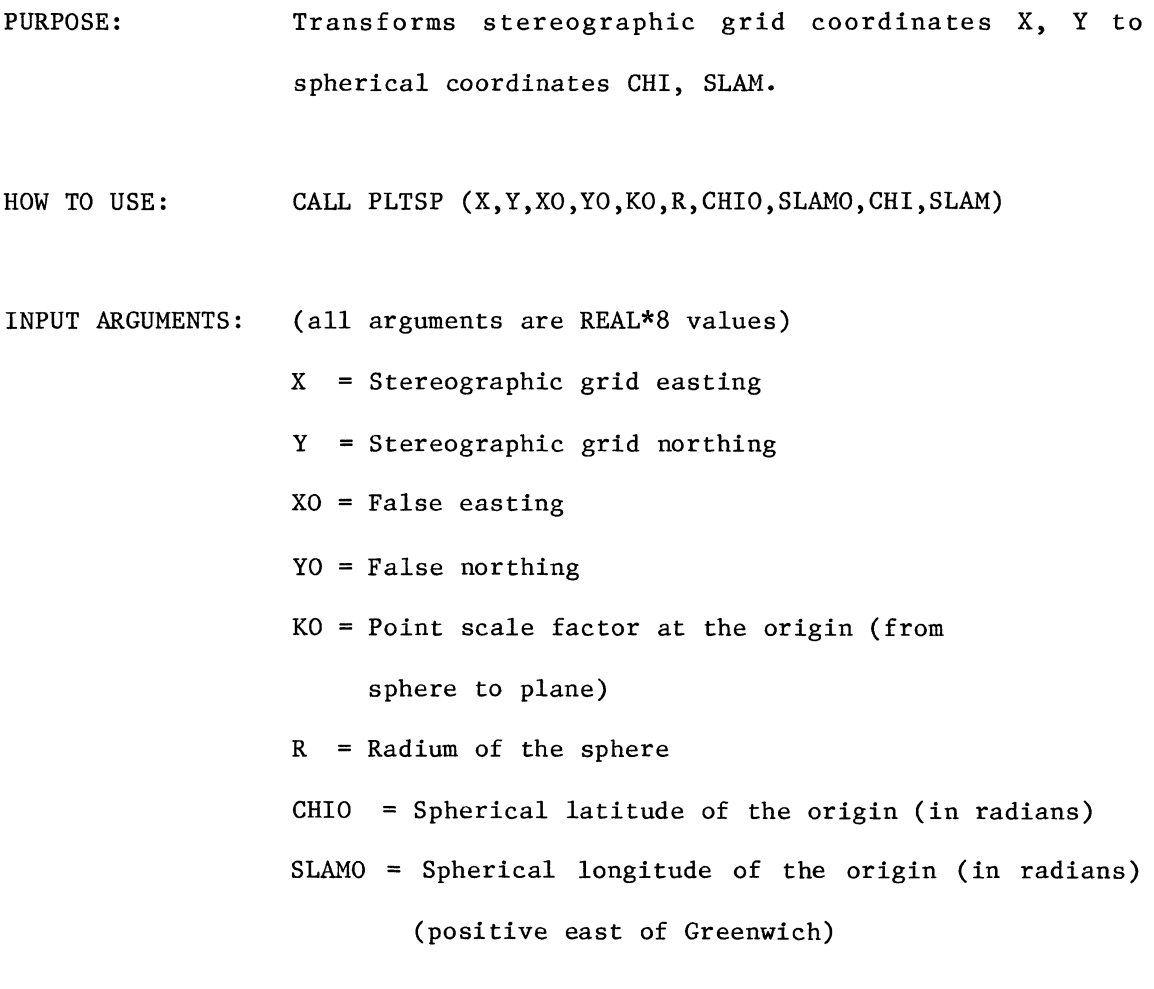

OUTPUT ARGUMENTS: CHI = Spherical latitude of the point (in radians) SLAM = Spherical longitude of the point (in radians)

### POTl

- PURPOSE: Computes geoid undulations, deflections of the vertical, and gravity disturbances from potential coefficients using Tscherning's harmonic model.
- HOW TO USE: CALL POT1 (PHI, DLON, HT, UN, XI, ETA, DIST)
- INPUT ARGUMENTS: (all are REAL\*8)

PHI - latitude (geodetic) in degrees DLON - longitide (positive east) in degrees HT - height in metres

- OUTPUT ARGUMENTS: (all are REAL\*8)
	- $UN height anomaly in metres$  $XI - N-S$  deflection in seconds of arc ETA  $-$  E-W deflection in seconds of arc (west positive) DIST - gravity disturbance in mgals

Your main program must include the following code:

c LOGICAL REAL\*4 REAL\*8 DIMENSION Gl(3),G(3,3),C(32760) COMMON COMMON FIRST c,co Gl,G,CM3,CM2,CM1 /CM/ Gl,G,CM3,CM2,CMl,CO,C /ENTRY/ FIRST,NMAX FIRST = .FALSE. NMAX = Maximum degree of expansion in the potential coefficient field

In addition, you must specify the file containing the potential coefficients, this requires you to supply the following card (immediately following the JOB card is a good place to put it):

/\*SETUP SLOT=5172 VOLUME=SEOOl

as well as one of the following, depending on the set of coefficients you wish to use:

//GO.FT12F001 DD DSN=RAPP180.UNFMD,UNIT=3480,VOL=SER=SE0001, II LABEL=l66,DISP={OLD,DELETE)

or

//GO.FT12F001 DD DSN=GEM10C.UNFMD,UNIT=3480,VOL=SER=SE0001, II LABEL=69,DISP={OLD,DELETE)

### PREDOP

PURPOSE: Reads and decodes formatted majority-voted (MJV) input data which is a series of satellite passes. The orbit for each pass is computed and the receiver Doppler counts are checked before writing the data out unformatted for subsequent processing by GEODOP.

HOW TO USE: See "Program PREDOP" by P. Lawnikanis.

# RADMS

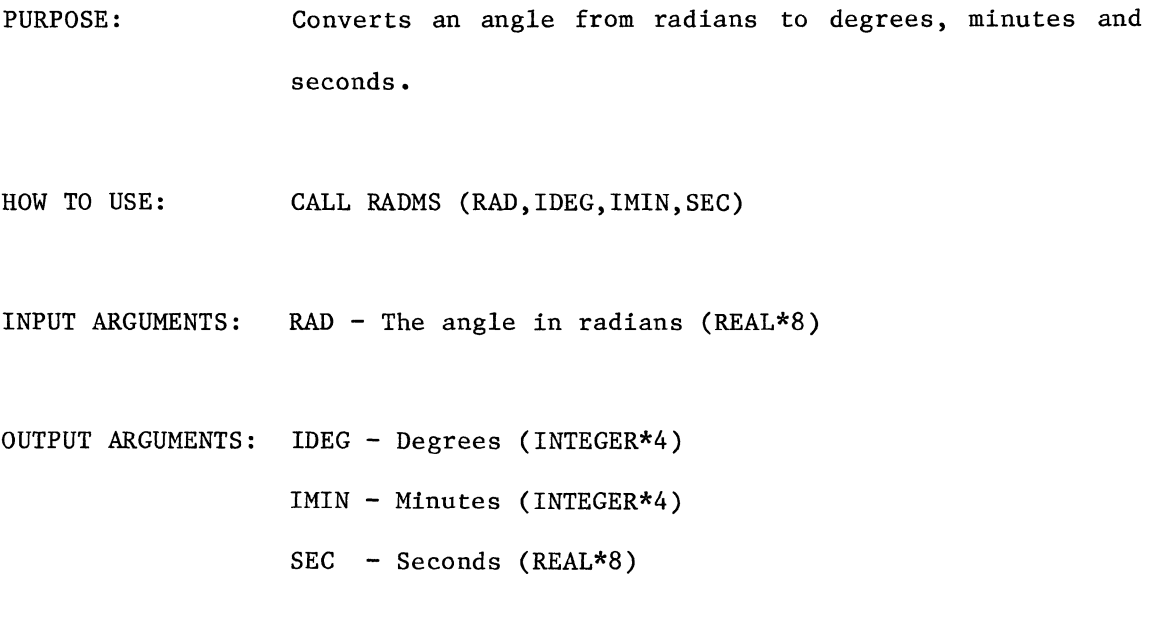

#### ROTREF

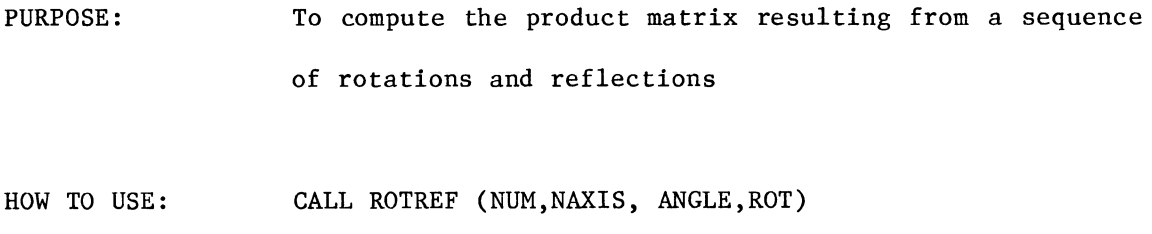

- INPUT ARGUMENTS: NUM - Number of rotations and reflections in sequence (no limit)(INTEGER\*4)
	- NAXIS Vector of rotation and reflection axes (for rotations use 1,2 or 3) (for reflections use  $-1, -2,$  or  $-3)$  (INTEGER \*4)
	- ANGLE Vector of rotation angles in radians (for reflections this angle is ignored, i.e., assumed zero) (REAL\*8)
- OUTPUT ARGUMENTS: ROT  $-3 \times 3$  product matrix (REAL\*8) (initially ROT is the identity matrix)
- PURPOSE: Inverts a symmetric positive definite matrix. The matrix inverted is the upper left N x N portion of the input matrix Q which is dimensioned MM x MM in the calling routine.
- HOW TO USE: CALL SPIN (Q,N,MN,DET,IDEXP)
- INPUT ARGUMENTS: Q - the matrix dimensioned MM x MM which contains the matrix to be inverted (REAL\*8)
	- N the dimension of the actual part (upper left) of Q which is to inverted N<MM (INTEGER\*4)
	- $MM the dimensioned size of Q in the calling routine$ (INTEGER\*4)
- OUTPUT ARGUMENTS:  $Q -$  the upper left N x N portion contains the inverse of the input N x N portion (REAL\*8)

DET - the non-exponent portion of the determinant of the input N x N upper left portion of Q (REAL\*8)

IDEXP - the exponent (of 10) part of the determinant described above

Thus the determinant is returned in two parts corresponding to

 $Determine = DET*10**IDEXP$ 

# SPIN

This is done to avoid under or overflow in the computation of the determinant. The user should print both numbers as follows (for example)

PRINT 10, DET, IDEXP

10 FORMAT (','DETERMINANT = ',F17.4,'D', I4)

### SPTEL

PURPOSE: Transforms spherical (conformal sphere) coordinates CHI, SLAM to ellipsoidal coordinates PHI, ELAM using a Newton-Raphson iteration

- HOW TO USE: CALL SPTEL (CHI,SLAM,Cl,C2,E,PHI,ELAM)
- INPUT ARGUMENTS: (all arguments are REAL\*8 values)

CHI - spherical latitude of the point, in radians SLAM - spherical longitude of the point, in radians E - first eccentricity of the ellipsoid (computed in subroutine STGINL)

Cl - constant computed in STGINL

- C2 constant computed in STGINL
- OUTPUT ARGUMENTS: PHI ellipsoidal latitude of the point, in radians ELAM - ellipsoidal longitude of the point, in radians

#### SPTPL

- PURPOSE: Transforms spherical coordinates CHI, SLAM to stereographic grid coordinates X,Y
- HOW TO USE: CALL SPTPL {CHI,SLAM,XO,YO,KO,CHIO,SLAMO,R,X,Y,K,C)
- INPUT ARGUMENTS: (all arguments are REAL\*8 values) CHI - spherical latitude of the point, in radians SLAM - spherical longitude of the point, in radians (positive east of Greenwich) XO - false easting of the origin of the projection YO - false northing of the origin of the projection
	- KO point scale factor at the origin of the projection (from sphere to plane) CHIO - spherical longitude of the origin, in radians SLAMO- spherical longitude of the origin, in radians
	- R Radius of the sphere
- OUTPUT ARGUMENTS:  $X -$  stereographic grid easting
	- Y stereographic grid northing
	- $K$  point scale factor at the point, going from the sphere to the plane
	- $C$  meridian convergence at the point, in radians

### **STGINL**

- PURPOSE: Computes the initial values to be used in the stereographic double projection subroutines
- HOW TO USE: CALL STGINL {PHIO,ELAMO,A,B,R,Cl,C2,E,CHIO,SLAMO)
- INPUT ARGUMENTS: {all arguments are REAL\*8 values)

PHIO - ellipsoidal latitude of the origin of the projection, in radians  $EIMO = e^{11}$ ipsoidal longitude of the origin of

projection in radians {positive east of Greenwich)

- A, B semi-major and semi-minor axes of the reference ellipsoid, in metres.
- OUTPUT ARGUMENTS: R radius of the conformal sphere, in metres Cl - constant used in transformations between the ellipsoid and the conformal sphee C2 - constant for the same use as Cl  $E$  - first eccentricity of the ellipsoid CHIO - spherical latitude of the origin of the projection, in metres SLAMO - spherical longitude of the origin of the

### STRAIN

- PURPOSE: Computes displacement gradients and various other components of strain.
- HOW TO USE: See "Strain as a Diagnostic Tool to Identify Inconsistent Observations and Constraints in Horizontal Geodetic Networks" by K. Thapa (M.Sc.E. thesis, 1980)

# SVY078

- PURPOSE: Calculates azimuth and distance for long lines by Robbins' formulae between up to 10 stations
- HOW TO USE: See "Azimuth and Distance on the Spheroid Using Robbins' Formulae" by M.M. Nassar

### TAURE

- PURPOSE: Computes the rejection level for normalized residuals for a given number of observations, degrees of freedom and desired level of type I error parameters
- HOW TO USE: CALL TAURE (NT,NU,ALPH,CRTAU)
- INPUT ARGUMENTS: NT - number of observations (INTEGER#4) NU - degrees of freedom (INTEGER\*4) ALPH- desired probability of type I error (REAL\*8)
- OUTPUT ARGUMENTS: CRTAU Critical value produced by the subroutine (REAL\*8)

#### TMPLXY

- PURPOSE: Computes the X,Y coordinates for the transverse mercator projection given the geographic coordinates (latitude and longitude). The equations used to compute X and Y are from Thomas (1952). Subroutine MERARC is used to compute the meridian arc length.
- HOW TO USE: CALL TMPLXY (PHI,DLAM,A,B,SF,XO,CMRAD,X,Y)
- INPUT ARGUMENTS: (all arguments are REAL\*8 values) PHI - latitude in radians DLAM - longitude of point minus longitude of central meridian (in radians) for longitude positive east of Greenwich A - semi-major axes of the reference ellipsoid B - semi-minor axes of the reference ellipsoid XO - false easting of the central meridian SF - scale of the central meridian CMRAD- the central meridian, in radians
- OUTPUT ARGUMENTS: X easting coordinate of the Transverse Mercator projection
	- Y northing coordinate of the transverse mercator projection

### TMSFMC

- PURPOSE: Computes the point scale factor and meridian convergence (for a point defined by PHI, DLAM) for a transverse mercator projection defined by the scale factor SFO at the central meridian.
- HOW TO USE: CALL TMSFMC (PHI,DLAM,SFO,A,B,SF,C)
- INPUT ARGUMENTS: (all arguments are REAL\*8 values) PHI - ellipsoidal latitude of the point, in radians DLAM - ellipsoidal longitude of the point minus the ellipsoidal longitude of the central meridian of the projection (longitude positive east), in radians SFO - scale at the central meridian
	- A,B semi-major and semi-minor axes of the reference ellipsoid respectively, in metres

OUTPUT ARGUMENTS: SF - Point scale factor at the point

 $C$  - Meridian convergence at the point, in radians.

### TMXYPL

- PURPOSE: Computes the geographic coordinates (latitude and longitude) given the  $X, Y$  coordinates of the transverse mercator projection. The equations used to compute the latitude and longitude are from Thomas (1952). Subroutine FPLAT is used to compute the foot-point latitude.
- HOW TO USE: CALL TMXYPL (X,Y,A,B,SF,XO,CMRAD,PHI,OLAM)
- INPUT ARGUMENTS: {all arguments are REAL\*8 values) X - easting coordinate of the transverse mercator projection Y - northing coordinate of the transverse mercator projection A - semi-major axes of the reference ellipsoid B - semi-minor axes of the reference ellipsoid SF - scale of the central meridian XO - false easting of the central meridian CMRAD - the central meridian, in radians
- OUTPUT ARGUMENTS: PHI latitude of the point, in radians OLAM - longitude of the point, in radians

# TRANS

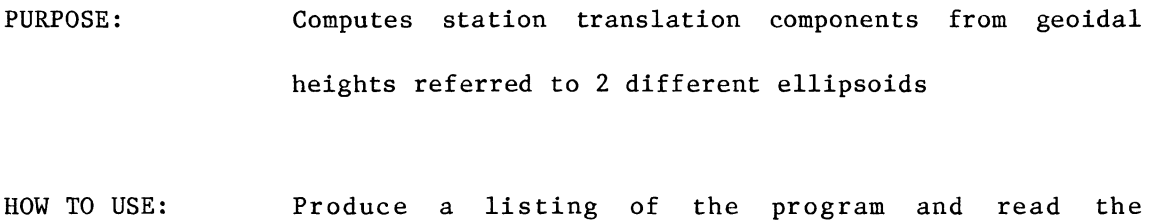

instructional comments

# TTLS

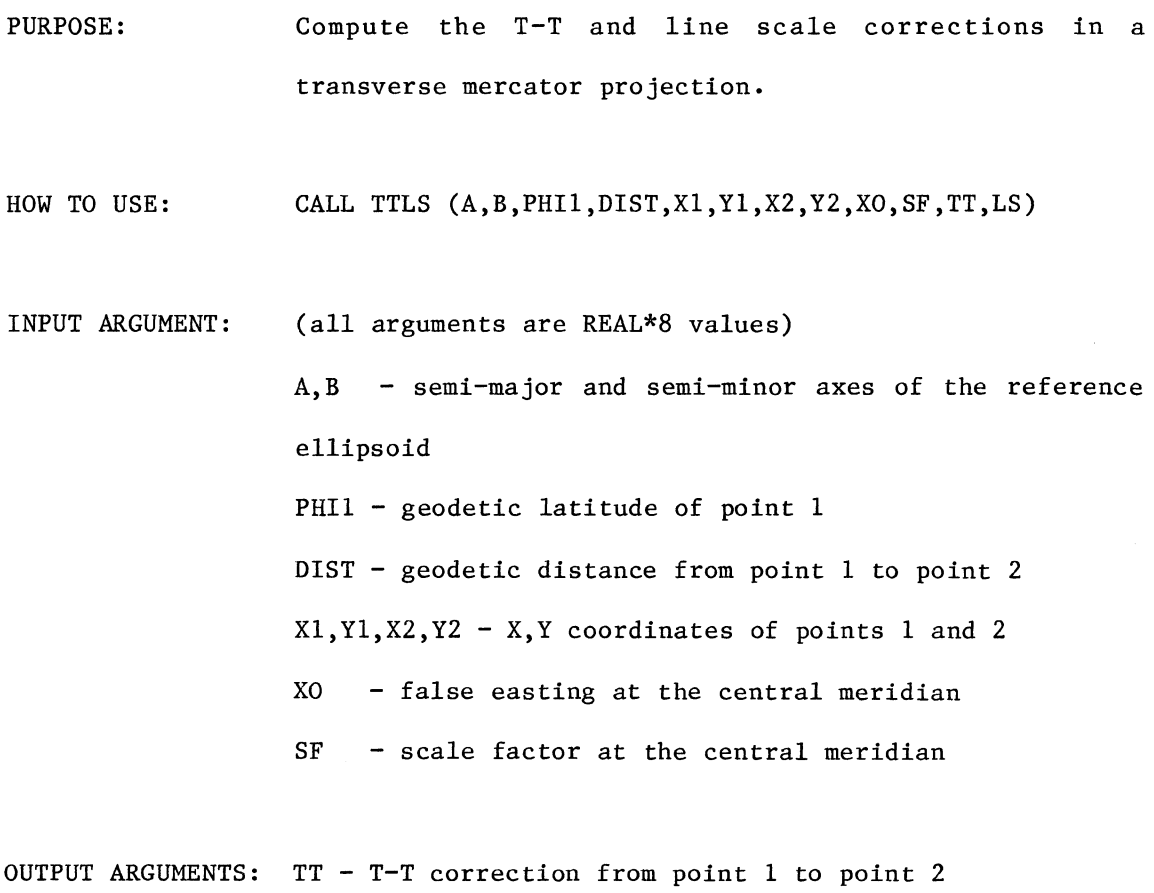

LS - line scale for the distance from point 1 to point 2

59

### UPDATE

PURPOSE: HOW TO USE: Computes the apparent place of a star at any given epoch See "Computer Programs for First-Order Astronomic Position Determination" by A. Umoru (M.Sc.E. thesis, 1972)

# VINDI

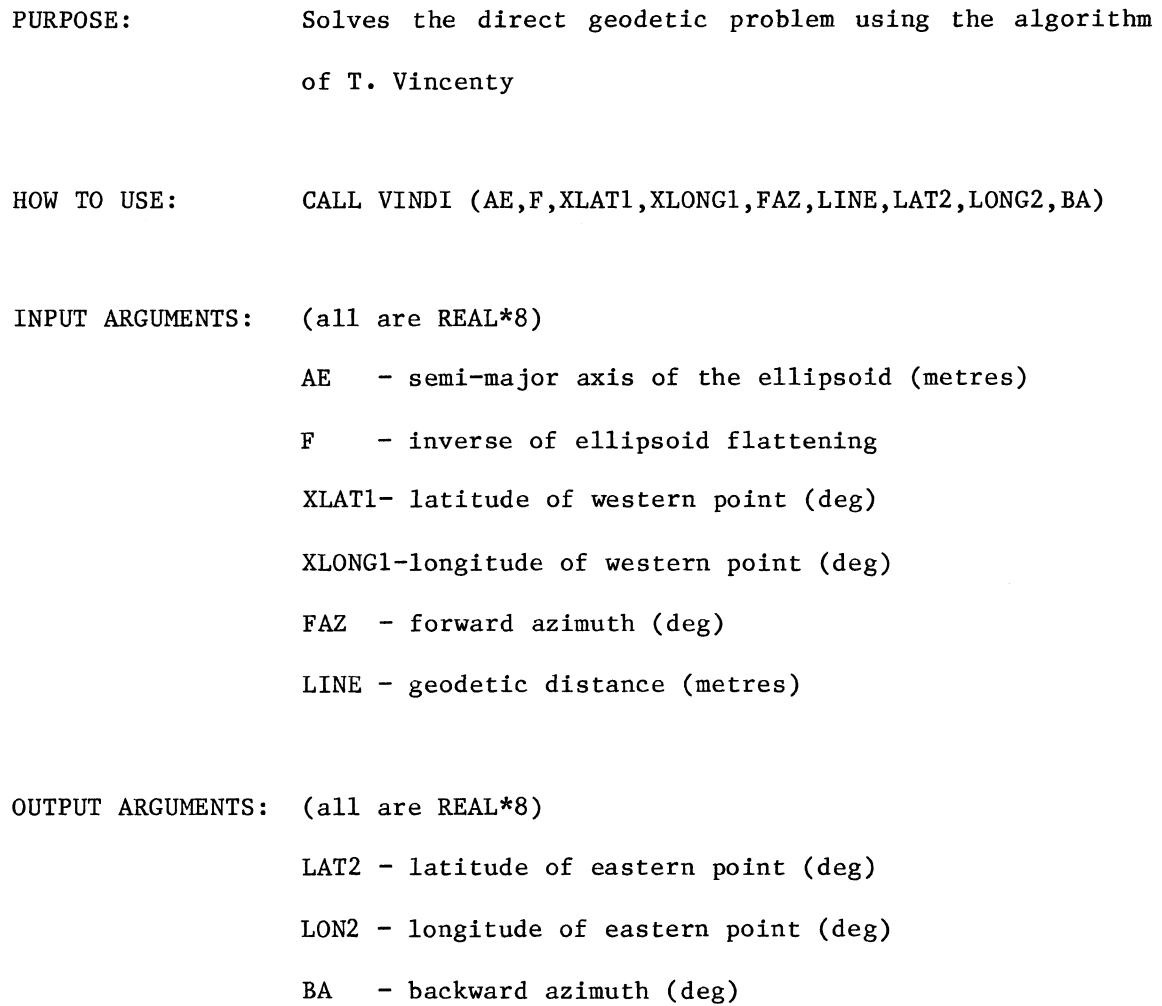

# VININ

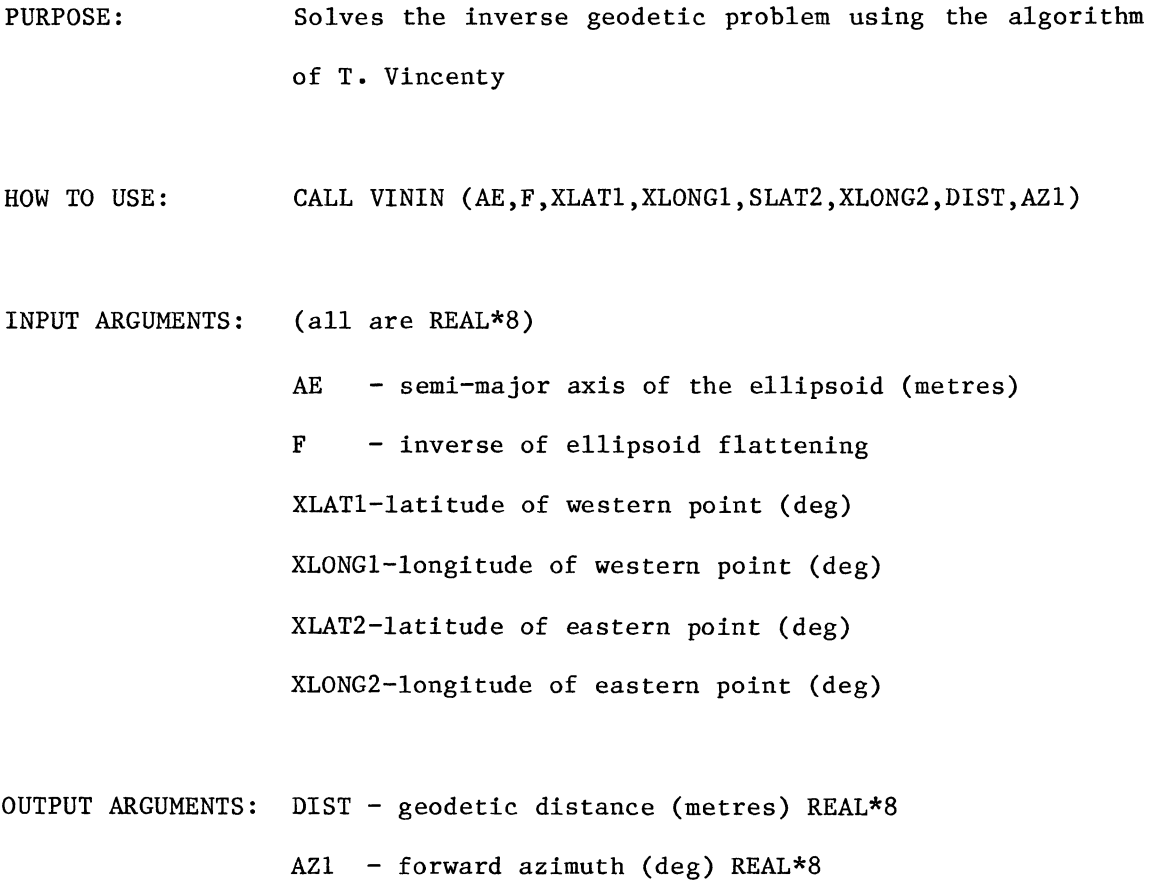

# XNORM

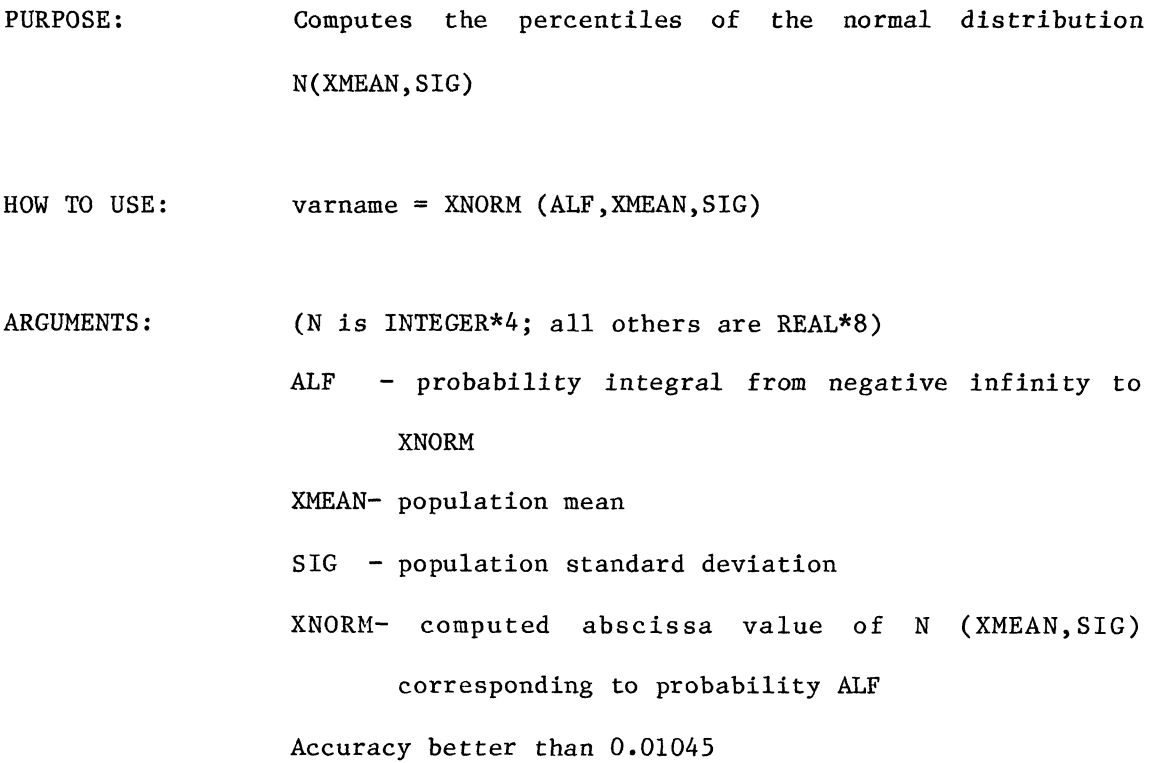

# XYZPLH

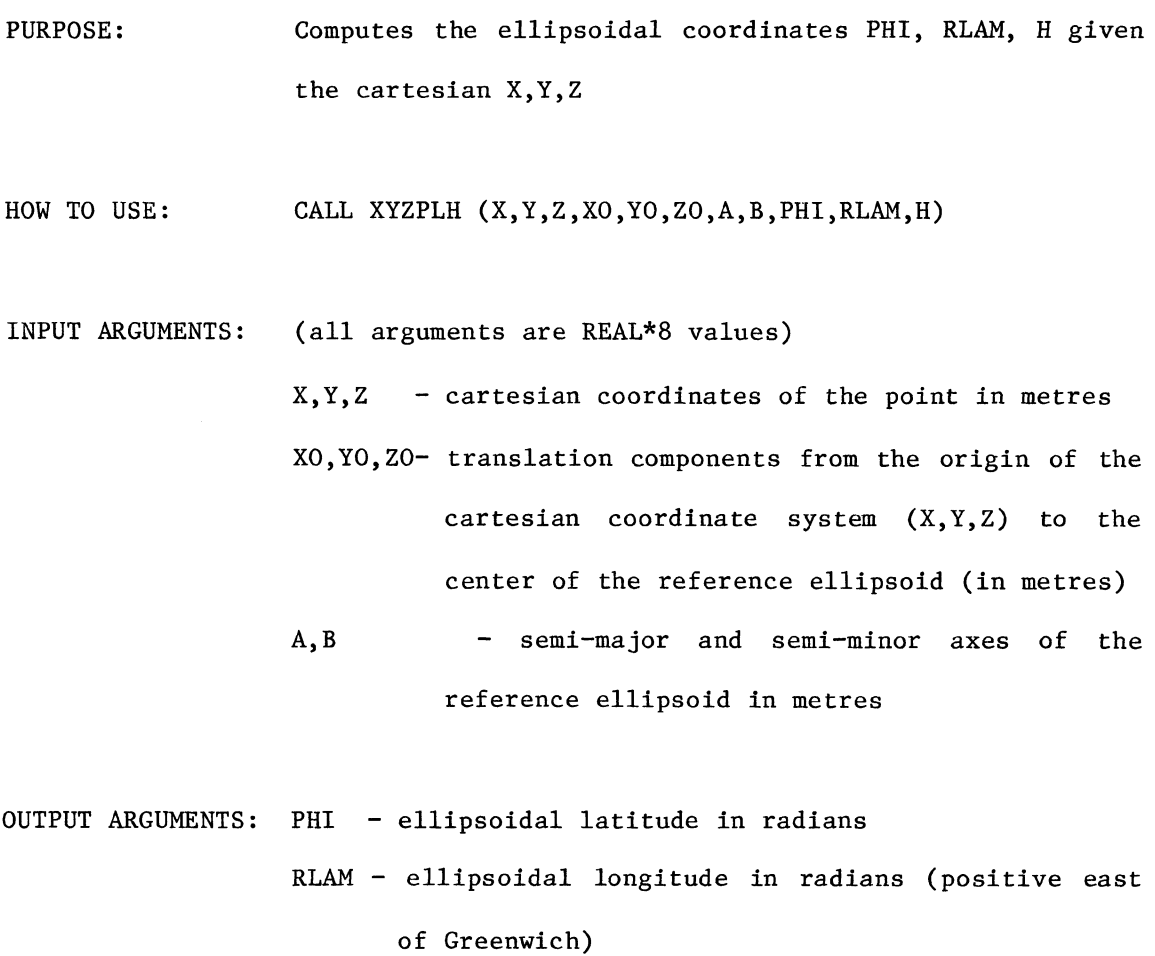

H ellipsoidal height in metres

## XYZPLH2

PURPOSE: Convert (X,Y,Z) to/from (PHI,LAMBDA,H)

HOW TO USE: Produce a listing of the program and read the instructional comments

### NGS SOFTWARE PACKAGES

The Department has recently acquired three software packages from the u.s. National Geodetic Survey (NGS). These programs are now ready for use on the computer here at UNB. This circular will explain how to access these programs.

The three software packages are:

- 1) TRAVlO Horizontal Network Adjustment Program. (See NOAA Technical Memorandum NOS NGS-12). This package is the most sophisticated of the three. Its purpose is to adjust horizontal survey networks on the ellipsoid. This package has been used extensively by NGS to adjust the North American networks. The only limitation to the size of the network it can handle is the size of the computer it is running on. The JCL to access TRAV10 is given on below.
- 2) HAVAGO Three Dimensional Adjustment Program (see NOAA Technical Memorandom NOS NGS-17). This package is useful for adjusting numerous kinds of geodetic observations in three dimensions. It is not intended for handling very large networks, but is well suited for special surveys of highest precision and often with unusual configurations, as well as for ordinary survey projects. The JCL to access HAVAGO is given below.
- 3) A COMPUTER PROGRAM TO ADJUST A STATE PLANE COORDINATE TRAVERSE BY THE METHOD LEAST SQUARES (see NGS preprint with the same name). This program computes a plane-coordinate traverse adjustment using the method of least squares. Either the Lambert or Transverse Mercator projections may be used. Corrections are applied for the reduction of observed data to grid data. The JCL for accessing this program is given below.
10 //TEST JOB ,SE1234  $20$  //\* 30 //\* USE TRAV10 PREPROCESSOR TO CHECK INPUT DATA 40 /\*SERVICE -4 60 /\*JOBPARM S=3,L=99,R=1024 70 //PROCLIB DD DSN=A.M12129.NGS.PROCLIB, DISP=SHR<br>80 //ST1 EXEC CCTRAVED, REGION=1024K EXEC CCTRAVED, REGION=1024K<br>DD  $\star$ 90 //CARDIN 100 110 ...DATA 120 130 // 10 //TEST JOB ,SE1234  $20$  //\* 30 //\* USE PREPROCESSOR AND TRAV10 40 /\*SERVICE -4 60 /\*JOBPARM S=9,L=99,R=1024 70 //PROCLIB DD DSN=A.M12129.NGS.PROCLIB, DISP=SHR<br>80 //ST1 EXEC CCTRAV10, REGION=1024K EXEC CCTRAV10, REGION=1024K<br>DD  $\star$ 90 //CARDIN 100 110 ••• DATA 120 130 //

For an example run of either of these programs replace lines 90 thru 120 with //CARDIN DD DSN=A.M12129.DATA.TRAV10,DISP=SHR

```
10 //TEST JOB ,SE1234 
 20 //*
 30 //* USE HAVAGO 
 40 /*SERVICE -4 
 60 /*JOBPARM S=9,L=99,R=1024 
 70 //PROCLIB DD DSN=A.M12129.NGS.PROCLIB, DISP=SHR<br>80 //ST1 EXEC CCHAVAGO, REGION=1024K
                 EXEC CCHAVAGO, REGION=1024K
 90 //CARDIN DD * 
100 
110 ••• DATA
120 
130 / /For an example run, replace lines 90 thru 120 with 
//CARDIN DD DSN=A.M12129.DATA.HAVAGO,DISP=SHR 
 10 //TEST JOB ,SE1234 
 20 //*<br>30 //*
          USE TRAVERSE
 40 //* 
 50 /*SERVICE -4 
 60 /*JOBPARM S=9,L=99,R=1024 
 70 //PROCLIB DD DSN=A.M12129.NGS.PROCLIB, DISP=SHR<br>80 //ST1 EXEC CCTRAVRS, REGION=1024K
                 EXEC CCTRAVRS, REGION=1024K
 90 //CARDIN DD * 
100 
110 ••• DATA
120 
130 //
```
For an example run, replace lines 90 thru 120 with //CARDIN DD DSN=A.M12129.DATA.TRAVERSE,DISP=SHR